WaitforlP Crack License Keygen

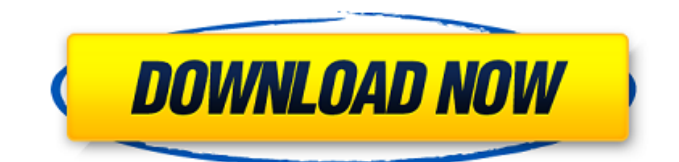

## **WaitforIP Crack+ [Latest] 2022**

WaitforIP Torrent Download is a utility that you can run as a.exe or.bat file that pauses the execution of a batch file until your host has an IP address that matches a mask that you specify. This is useful for delaying the execution of a task until after your IP has been acquired. Download WaitforIP Download With Full Crack: How to use WaitforIP Download With Full Crack: Open a DOS command prompt, navigate to the directory that contains the source code for WaitforIP, and run the batch file: >WaitforIP.bat If you would like to match IPv4 addresses for client, and you would like to limit the netmask to /24, you would write: >WaitforIP -i 127.0.0.1 -b 255.255.255.0 You can go wild with this, be specific, use 12.0.0.0/16 or 0.0.0.0/0.0.0.0 for instances. You can write your own wild card masks, for instance to match all IP addresses that begin with 172, you would use:  $>$ WaitforIP -i 172.16. $*$ , $*$  A: I use this one for the same purpose: ping -w 1  $$1$  -n 1 -q > /dev/null where 1 is the ping timeout in seconds and \$1 is the IP that has to be pinged. ping is not always available, so use this: if ping -c 2 \$1 -n 2 -w 1 -g > /dev/null then # ping works, do what you want fi A: In my particular case I wanted to download all the source from a website at once. To do this I used wget which will go out and fetch the download file without needing an active internet connection. I then ran a simple script to act as a time-out that would start downloading the file. This post describes how you can do it. Short version: Download the wget tool here Download and run the script here wget Download the wget tool by running wget In the downloads directory run the following,

## **WaitforIP Crack + (LifeTime) Activation Code Free [Latest]**

WaitforIP Download With Full Crack is a utility that sits in the background and monitors (ifconfig/arp) Windows so that a batch file (anonymous) can hold off running until it can be reasonably sure that a host has an IP address. The batch file can be delayed until one or more IP addresses are actually assigned. Before Windows 2003, this is no better than an average windows task manager. However, with 2003 they added a service called waitfornetworkinterface, which I believe monitors for network interfaces and when one has an IP address, it wakes up a sleeping batch file. The batch file would need to be written to handle only ONCE IP assignment. So, all the other IPs are simply left in limbo until the first one finally hits a winner. How to use it: The only thing you have to do to use it is to add two lines to your batch file, something like call WaitforIP Torrent Download.bat /VERBOSE call WaitforIP Activation Code.bat /VERBOSE WaitforIP.bat @ECHO OFF TITLE WaitforIP - Copying IP CURRENT IP ADDRESS TO HOST MODE con:color|:E:15 CLS SETLOCAL SET mask="0x3" echo. SET /a count=1 FOR /f "tokens=1,2\* delims=; " %%G IN ('ipconfig^|find "IPv"') do ( SET bit[!count!]=%%K SET /a count=!count!+1 ) FOR /f "tokens=1\* delims= " %%G IN ('arp ^|find /i "00::"') do ( SET addr[!count!]=%%G SET /a count=!count!+1 ) FOR /l %%a IN (1,1,%count%) DO ( echo IP ADDRESS %mask%%.%addr[%%a]%.%%bit[%%a]% start /wait "WaitforIP.exe" /VERBOSE ping "%%addr[%%a]%.%%bit[%%a]" if "!time!"=="00:00:00 b7e8fdf5c8

# **WaitforIP [2022]**

WaitforIP is an utility that will cause the current batch file to wait for a host to have a correct IP address. The IP address may be in the form of a dotted number, a range of dotted numbers, or an IP number in hexadecimal or the form "192.168.a.b". WaitforIP can work in two modes. It can pause a batch file until the host has a correct IP address and it can also be used as a background script to wait for the IP address while at the same time continuing to execute the rest of the script. If the host is connected and the IP address is not correct the batch will wait until the IP address matches the mask or a configured timeout is reached. The WaitforIP.bat application is really only useful for providing a small amount of delay in writing batch files that require the position of a network card to be known. Wiki WaitforIP Installation Instructions: When you first run the application, it will ask you a number of questions. Once those have been answered and the app has loaded the application will ask for a time to wait for a correct IP address. This time can be set in the menu, by selecting the delay before the batchfile will wait for the IP address of the host to match the mask. If you do not have a network connected, clicking the check box next to the delay time will make the application pause until the network has been connected. If the script is set to run in the background, running the application will start a new background task that will be suspended until the network is connected. WaitforIP.ini File Information: I've added the WaitforIP.ini file, which contains information about your settings. The file includes several parameters that can be edited if you want. The default settings are the quickest way to get an idea of how the delay works. Parameter Settings: - Store the delay to use in minutest - The delay in minutes the program will wait for an IP address to match the mask. The program is not very good at determining the number of minutes the host will have the IP address (for instance if the computer is connected over the internet, but there is no internet connection for a couple of minutes, the app will think the computer will still be connected when in reality it won't), so it will be a few minutes more than the delay time. - The delay in minutes the application will wait in the background before pausing.

#### **What's New in the?**

The WaitforIP project source code is on Github under the MIT licence. For a more complete description, there is a lengthy 'Gist' at the end of the README.md file at the root of this directory. I would generally try using eventvwr first, or the NTEventView API, before resorting to the Win32 API. A: If you want a network aware application, you'll need to use the WinAPI ( i.e.

NETCON GetIPGlobalProperties. Sadly, it's not as easy as WinAPI as it seems. In WinXP, the function will always return 0 even if an IP is detected. I've been trying to find out the reason for this behavior, but it seems to be a n-inch over an inch thing. I've been using this function for a long time to detect windows workstations with internet connection, but I've been unable to know who is connected to the internet. However, if you are working in a multi-network environment, then it should work. P.S. After a long search, I also found out this API could return the internet connection name. EDIT: Took me some time to fix the link. Sorry for the inconvenience. A: I use the code below with some modifications to detect connections to the internet. It picks up a cached connection from a local DNS resolver. This is useful if your network uses transparent DNS proxies. Win32::get global name() method is used to get the internet connection name if present. NB: I haven't tested this method in multi-network systems with DHCP, it uses cached DNS information from local cache. #define WINVER 0x0501 #define WIN32 WINNT 0x0501 #define ATL CSTRING EXPLICIT CONSTRUCTORS #include #include #include #include #include LRESULT CALLBACK Dialog

## **System Requirements:**

CGE Game Terminal requirements: 1. Computer with S-Video Input and Output 2. Computer must have Windows 2000/XP/Vista with DirectX9 or higher 3. Minimum Monitor Resolution for the S-Video Output is 1024 x 768 4. Note that when using S-Video, the color of the image on screen may vary slightly from the actual color on the arcade cabinet. This is due to the difference between the arcade cabinet and the computer monitor. Game Terminal Requirements: 1. Computer with S-Video Input and

<https://delicatica.ru/2022/07/04/cedownloader-crack-march-2022/> <https://www.5etwal.com/nxpowerlite-for-file-servers-crack-3264bit-april-2022/> [http://periodistasagroalimentarios.org/advert/simple-port-forwarding-crack-with-license-key-win-mac](http://periodistasagroalimentarios.org/advert/simple-port-forwarding-crack-with-license-key-win-mac-latest-2022/)[latest-2022/](http://periodistasagroalimentarios.org/advert/simple-port-forwarding-crack-with-license-key-win-mac-latest-2022/) <http://olarin.yolasite.com/resources/Internet-Connection-Monitor--Download-April2022.pdf> <https://www.kndress.com/wp-content/uploads/2022/07/brejann.pdf> <https://bluesteel.ie/2022/07/04/picture-desk-batch-converter-crack-keygen-x64/> [https://www.sertani.com/upload/files/2022/07/rr7bWxbpqyH7NwnDPBdq\\_04\\_b5812c1a4596969aacf9](https://www.sertani.com/upload/files/2022/07/rr7bWxbpqyH7NwnDPBdq_04_b5812c1a4596969aacf9ffa7a83428fe_file.pdf) [ffa7a83428fe\\_file.pdf](https://www.sertani.com/upload/files/2022/07/rr7bWxbpqyH7NwnDPBdq_04_b5812c1a4596969aacf9ffa7a83428fe_file.pdf) <https://promotionbun.com/call-screener-w7-crack-with-key/> [https://pfaarenda1987.wixsite.com/florydesprud/post/opener-pro-full-version-free-download](https://pfaarenda1987.wixsite.com/florydesprud/post/opener-pro-full-version-free-download-x64-latest)[x64-latest](https://pfaarenda1987.wixsite.com/florydesprud/post/opener-pro-full-version-free-download-x64-latest) <https://www.joycedayton.com/sites/default/files/webform/nergio156.pdf> <https://charityhamlet.com/2022/07/04/frsphotograbber-2-7-0-crack/> <https://used-gensets.com/advert/tone-stack-calculator-2-81/> <https://boldwasborn.com/zebnet-backup-for-firefox-tng-lifetime-activation-code/> <http://www.ndvadvisers.com/peptideshaker-1-3-6-crack-for-windows/> <https://nysccommunity.com/advert/desktopaccel-crack-with-product-key-download-3264bit/> [https://xenosystems.space/wp-content/uploads/2022/07/iNetMon\\_Plus.pdf](https://xenosystems.space/wp-content/uploads/2022/07/iNetMon_Plus.pdf) <https://africakesse.com/stream-cloner-crack-download-for-windows-latest-2022/> <http://childplodsand.yolasite.com/resources/BitRecover-Data-Recovery-Wizard--Free.pdf> <http://gomeztorrero.com/dbforge-data-generator-for-oracle-crack-free/> <https://emealjobs.nttdata.com/it/system/files/webform/vlaphi742.pdf>